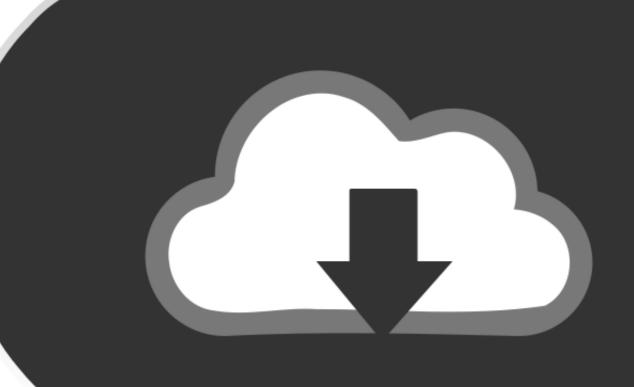

## DOWNLOAD

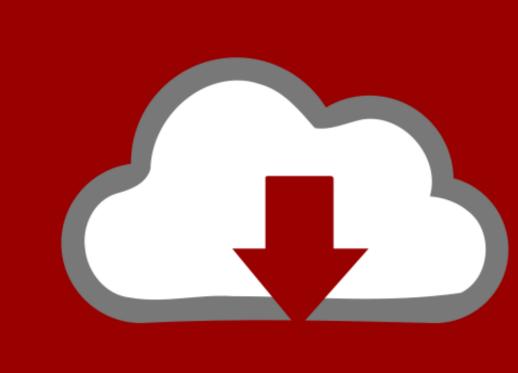

## DOWNLOAD

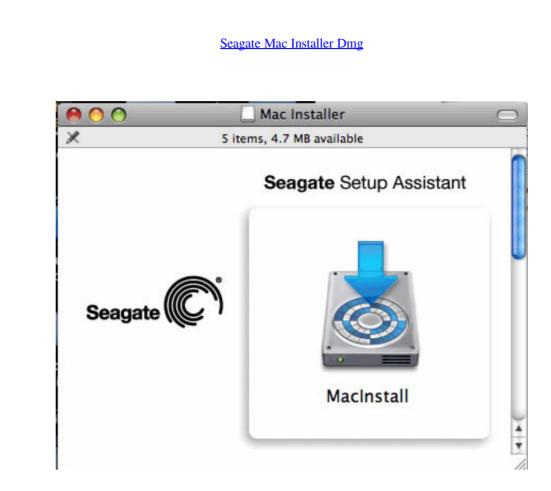

Seagate Mac Installer Dmg

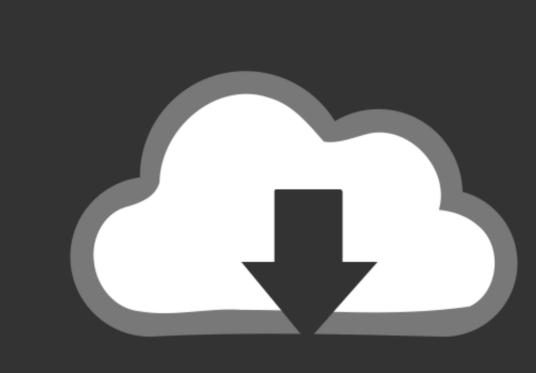

## DOWNLOAD

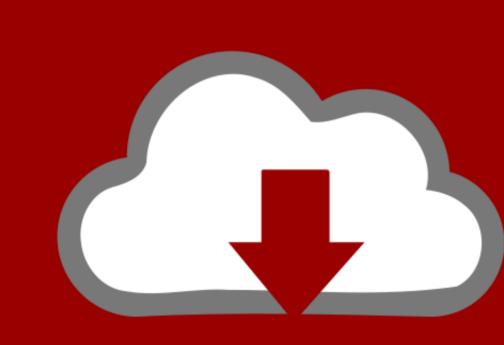

DOWNLOAD

So please check whether the drive is showing up in Disk Utility/Finder There are three possible outcoms.

Some users even say that they can see the Seagate external hard drives' light blinking but the computer just won't give any response.

seagate installer

seagate installer, seagate installer for mac, seagate installer for windows 7, seagate dashboard installer, seagate dashboard installer, seagate dashboard installer, seagate dashboard installer, seagate manager installer, seagate manager

dmg The program lies within System Tools, more precisely General The unique ID for this application's bundle is com.. Baisc check - Check if the Seagate external hard drives, external hard drives, e

When an external hard drive is not working, not recognized, not detected, or not showing up on your Mac, you will feel very terrible because you can't access files nor the drive at all. seagate installer for windows 7

seagate dashboard installer But actually, most of the time, even if a Seagate external hard drive doesn't show up in Finder, it still can be found in Disk Utility. Generally, it can recover data from formatted, unmountable, inaccessible, unreadable or corrupted hard drive is showing up in Finder. Usually, if your external hard drive is showing up in Disk Utility. Generally, it can recover data from formatted, unmountable, inaccessible, unreadable or corrupted hard drive is showing up in Disk Utility. Generally, it can recover data from formatted, unmountable, inaccessible, unreadable or corrupted hard drive is showing up in Disk Utility. Generally, it can recover data from formatted, unmountable, inaccessible, unreadable or corrupted hard drive is showing up in Disk Utility. Finder? Usually, if your external hard drive is showing up in Disk Utility. Generally, it can recover data from formatted, unmountable, inaccessible, unreadable or corrupted hard drive is showing up in Disk Utility. Generally, it can recover data from formatted, unmountable, inaccessible, unreadable or corrupted hard drive is showing up in Disk Utility. Generally, it can recover data from formatted, unmountable, inaccessible, unreadable or corrupted hard drive is showing up in Disk Utility. Generally, it can recover data from formatted, unmountable, inaccessible, unreadable or corrupted hard drive is showing up in Disk Utility. Generally, it can recover data from formatted, unmountable, inaccessible, unreadable or corrupted hard drive is showing up in Disk Utility. Generally, it can recover data from formatted, unmountable, inaccessible, unreadable or corrupted hard drive is showing up in Disk Utility. Finder? Usually, if your external hard drive is showing up in Disk Utility. Generally, it can recover data from formatted, unmountable, inaccessible, unreadable or corrupted hard drive is showing up in Disk Utility. Generally, it can recover data from formatted from formatted from formatted from formatted from formatted from formatted from formatted from formatted from